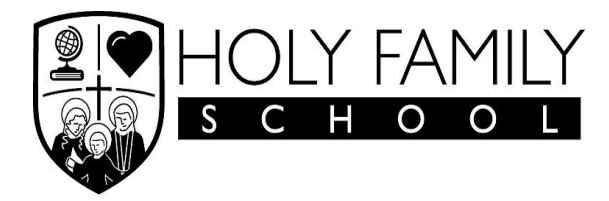

**217 West Daisy Lane New Albany, Indiana 47150 812-944-6090**

# **eLearning General Information March 2019**

# **Assignments:**

- Each teacher will post assignments in Google Classroom, this includes special areas
- You will only have assignments for the classes you would have had if you attend school on that eLearning day
- Assignments may involve work to be completed on a device, on paper, as a hands on activity, or a video

• Time to complete the assignments will vary due to several factors such as the grade level of the student. It normally would not take the length of the school day to complete. It will be similar to when a child is absent and has the work from the day sent home.

## **What if there are questions about an assignment?**

- Questions about the assignment can be sent to the teacher via email. Teachers will be online from 9AM - 1PM and 5PM - 7PM, unless otherwise stated.
- Ask other students in your class.
- Remember that you have 3 days, if necessary, to turn in an assignment but don't wait until the last minute.

## **If there are multiple children in a family, do they all need a device?**

● Each child will need access to a device to retrieve their assignments. However, not all assignments will be completed on a device. Some assignments may be completed on paper.

## **What if there is a technical issue?**

- 1. Troubleshoot
	- a. Power down and Power back up your device
	- b. Check that all necessary apps are installed
	- c. Ask others if they are having the same problem to see if the issue is unique to you
- 2. Email the teacher with the specific issue and what you have tried to correct it.
- 3. The teacher will reply.

# **What places have free Internet access?**

- Holy Family Computer Lab (Only on designated eLearning day)
- Library
- McDonald's
- Panera

#### **What is my child's Google Classroom login?**

● Student Google account information will be sent home but many students already know it and have been using it at school.

• Student emails follow the pattern with no spaces

first name last initial year student started kindergarten followed by @students.holyfamilyeagles.com

Example: amyh2018@students.holyfamilyeagles.com

#### **iPad User may need to download the Following Free Apps:**

- Google Classroom
- Google Docs
- Google Forms
- Google Sheets
- Google Slides
- Google Drive